## **Vorlage für Türschilder:**

Formularfelder einfach ausfüllen und dann drucken, ausschneiden, anbringen. Bei den Namensfeldern möglichst von unten beginnen!

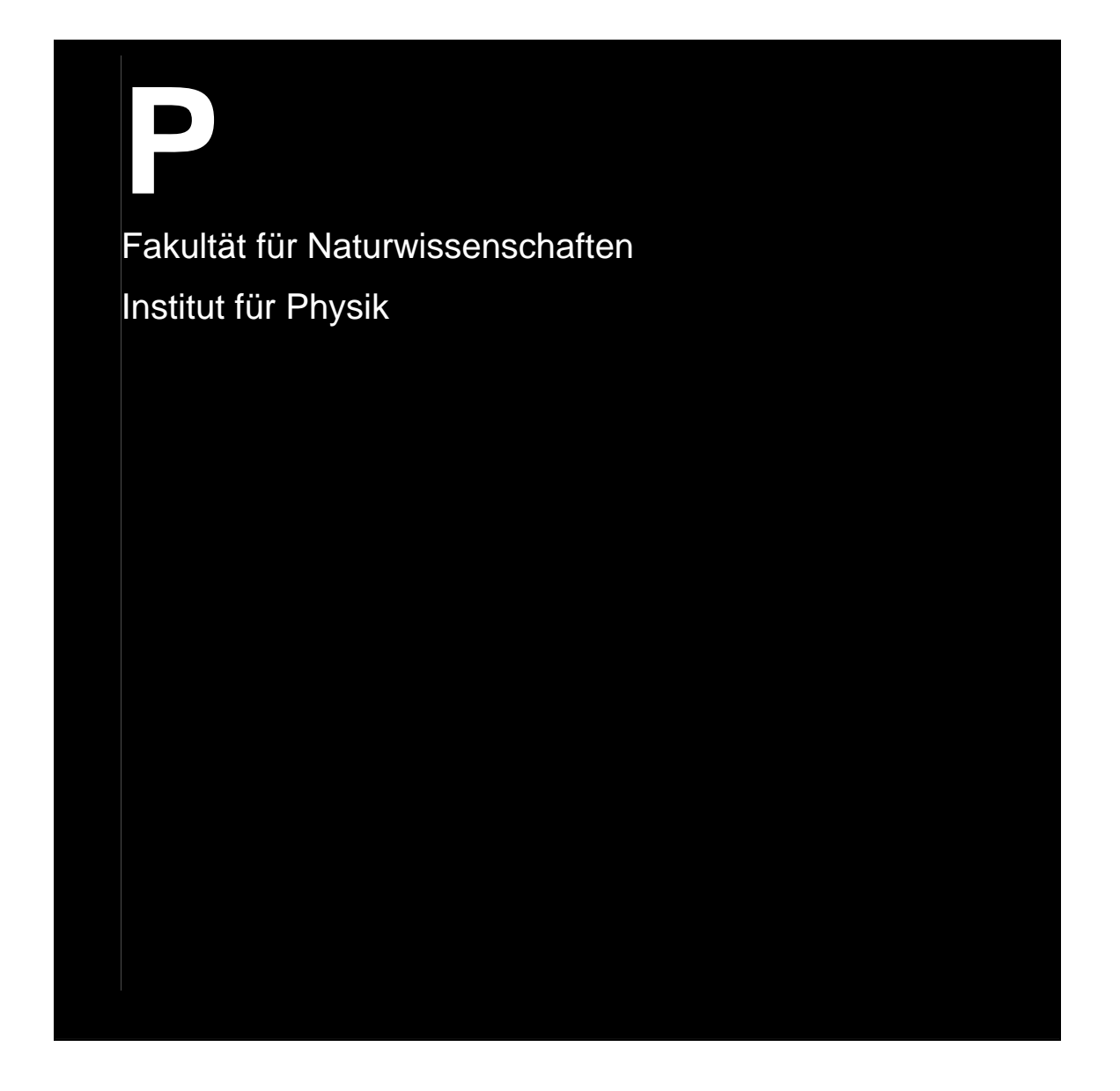

Drucken

*DHDR®©, Ver. 1.0, 03.11.2009*